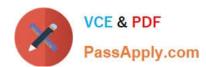

# 1Y0-201<sup>Q&As</sup>

Managing Citrix XenDesktop 7.6 Solutions exam

## Pass Citrix 1Y0-201 Exam with 100% Guarantee

Free Download Real Questions & Answers PDF and VCE file from:

https://www.passapply.com/1y0-201.html

100% Passing Guarantee 100% Money Back Assurance

Following Questions and Answers are all new published by Citrix
Official Exam Center

- Instant Download After Purchase
- 100% Money Back Guarantee
- 365 Days Free Update
- 800,000+ Satisfied Customers

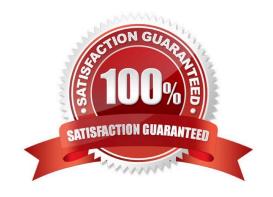

## https://www.passapply.com/1y0-201.html 2024 Latest passapply 1Y0-201 PDF and VCE dumps Download

#### **QUESTION 1**

Scenario: A Citrix Administrator needs to install a new application on a Desktop OS machine. A new ISO image was added to the CIFS file share that is attached to the storage repository. When the administrator tries to install the application,

the ISO is NOT showing as available.

Which xe command should the administrator run to make the ISO image available?

- A. sr-scan
- B. sr-update
- C. vm-cd-add
- D. vm-disk-add

Correct Answer: C

#### **QUESTION 2**

Scenario: Only users with Desktop OS machines accessed with pass-through authentication are receiving the following error message when they try to launch hosted applications: \\'Unable to launch as the application is not currently available.\\' How could a Citrix Administrator resolve this issue?

- A. Using a Citrix policy
- B. Through a registry setting
- C. Using a PowerShell cmdlet
- D. Through the Delivery Group setting

Correct Answer: C

## **QUESTION 3**

Scenario: A Citrix Administrator needs to add a new application to an existing XenDesktop Delivery Group. The application must only be available to the Human Resources (HR) user group. How could the administrator meet the requirements of the scenario?

- A. By creating a new Group Policy Object and setting security to the HR user group
- B. By editing the application in Citrix Studio and limiting the visibility to the HR user group
- C. By creating a new Citrix HDX Policy in Citrix Studio and filtering the policy to allow access to the HR user group only
- D. By creating a new application folder in Citrix Studio for the HR user group and moving the application to the new folder

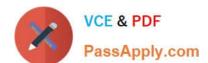

## https://www.passapply.com/1y0-201.html 2024 Latest passapply 1Y0-201 PDF and VCE dumps Download

Correct Answer: B

## **QUESTION 4**

Scenario: A Citrix Administrator needs to temporarily stop connections to all machines belonging to the Finance Applications Delivery Group. Which step should the administrator take to ensure that NO new connections are possible to this Delivery Group while performing maintenance?

- A. Use the PowerShell cmdlet: Set-BrokerAccessPolicyRule.
- B. Shut down all affected machines within the XenServer console.
- C. Select the Delivery Group and use the \\'Turn On Maintenance Mode\\' option.
- D. Enable Maintenance Mode on a XenServer that hosts \\'Financial Applications\\'.

Correct Answer: C

## **QUESTION 5**

Scenario: Employees in an organization work two separate shifts and use pooled-random Desktop OS machines. When employees working at night end their shift, they disconnect from their Desktop OS machines. When employees working

the day shift log on, their Desktop OS machines are NOT available.

What could a Citrix Administrator do to resolve this issue?

- A. Configure the \\'Reboot Schedule\\' in Citrix policies.
- B. Set \\'When Disconnected\\' to Suspend during peak hours.
- C. Set \\'When Disconnected\\' to Shutdown during peak hours.
- D. Adjust Power Management settings in the Active Directory Group Policy.

Correct Answer: D

1Y0-201 Study Guide

1Y0-201 Exam Questions

1Y0-201 Braindumps